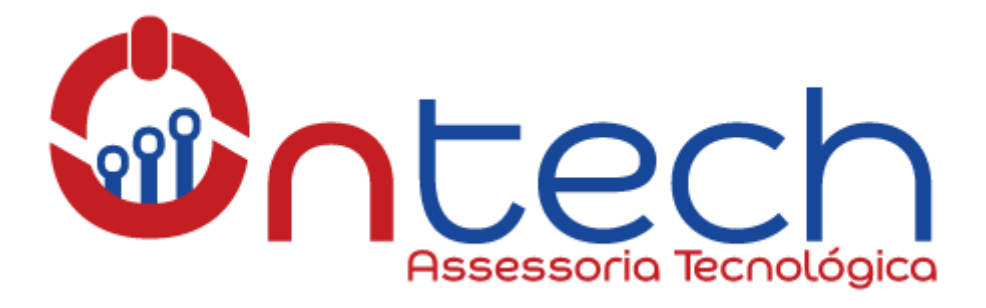

## **MANUAL – LIMPAR CACHE DO NAVEGADOR**

Bem-vindo ao tutorial de como limpar o cache do seu navegador. Os navegadores gravam informações dos sites acessados no seu computador para que das próximas vezes que você acessar o site o mesmo carregue mais rápido. Porém em algumas situações como atualizações, alterações no site, esses dados armazenados no seu computador entram em conflito com os dados atualizados do site, nesse momento se faz necessário a limpeza do cache, para que seu navegador salve as novas informações. Vamos demonstrar duas maneiras de realizar a limpeza do cache, são elas:

## **1º Método – CTRL + F5:**

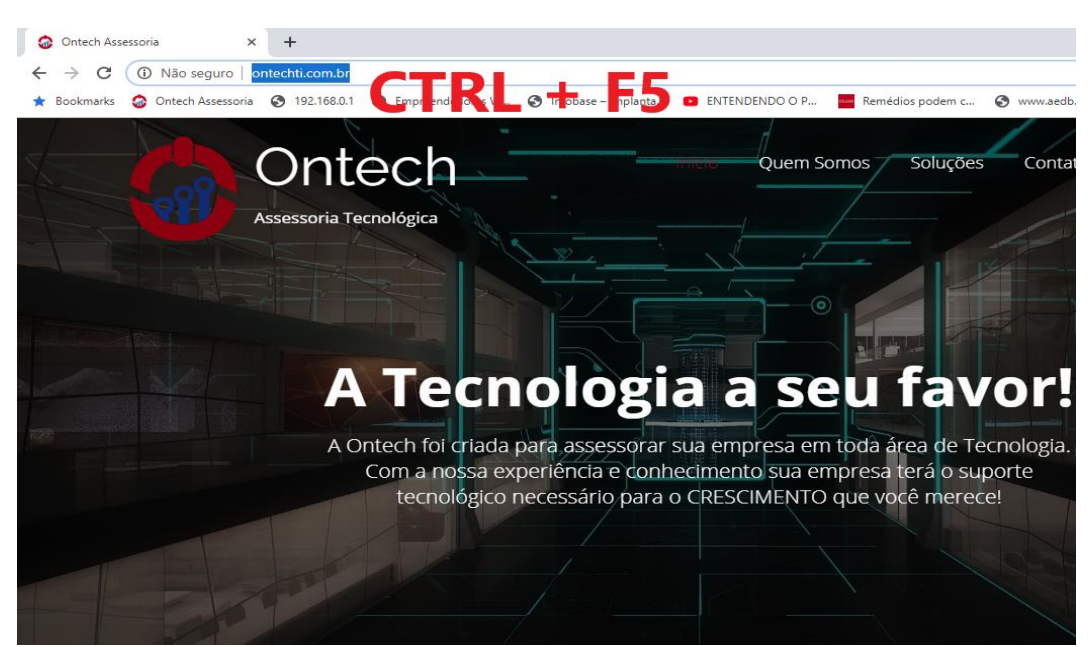

Clique na barra de navegação (onde está o endereço do site: ontechti.com.br) e segure a tecla CRT do seu teclado e posteriormente a tecla F5. A pagina será recarregada e o cache limpo.

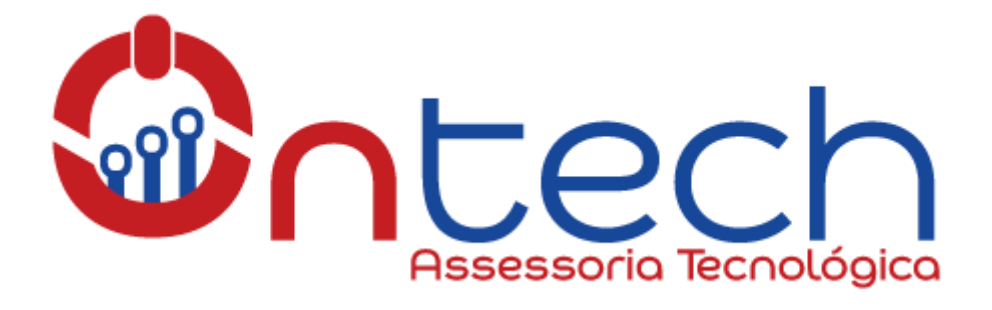

## **2º Método – CTRL + SHIFT + DELETE:**

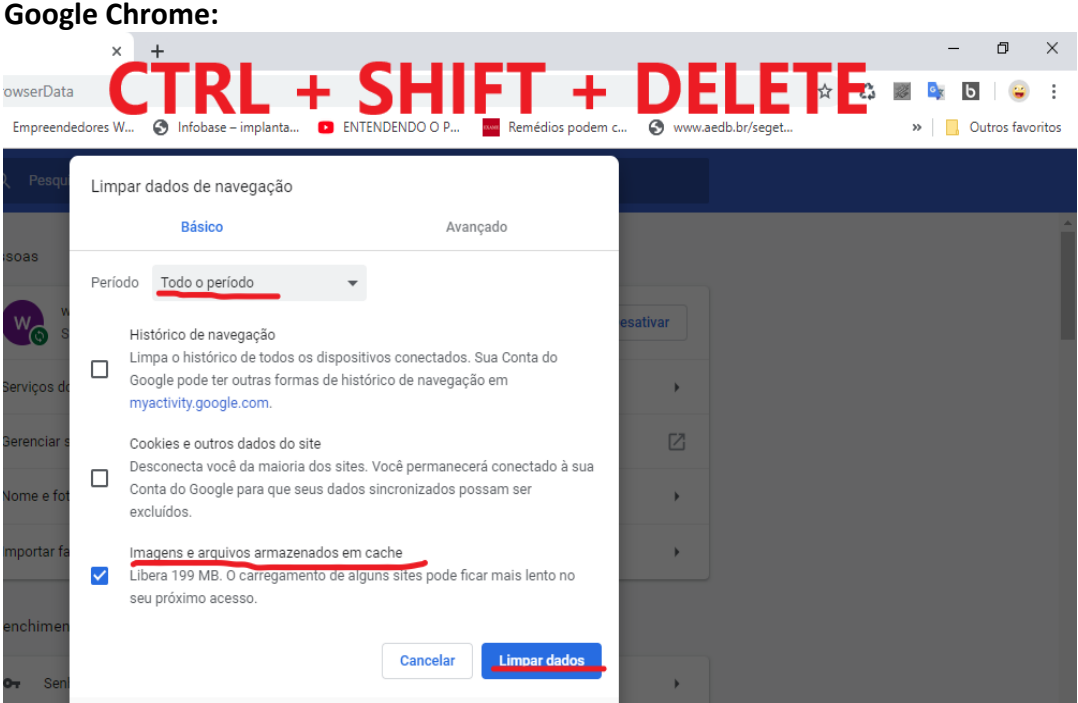

Clique na barra de navegação (onde está o endereço do site: ontechti.com.br) e segure as teclas CTRL + SHIFT + DELETE simultaneamente. Abrirá uma tela semelhante à da imagem acima. Observe os campos "Período: Todo Período", "Imagens e arquivos armazenados e cache" e clique no botão LIMPAR DADOS, após isso recarregue a página e o cache estará limpo.

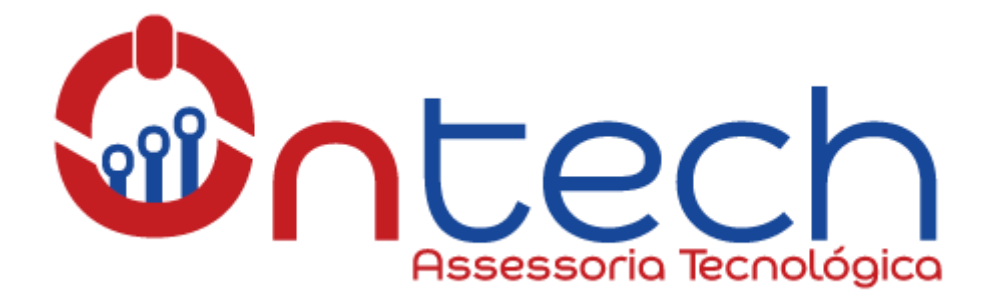

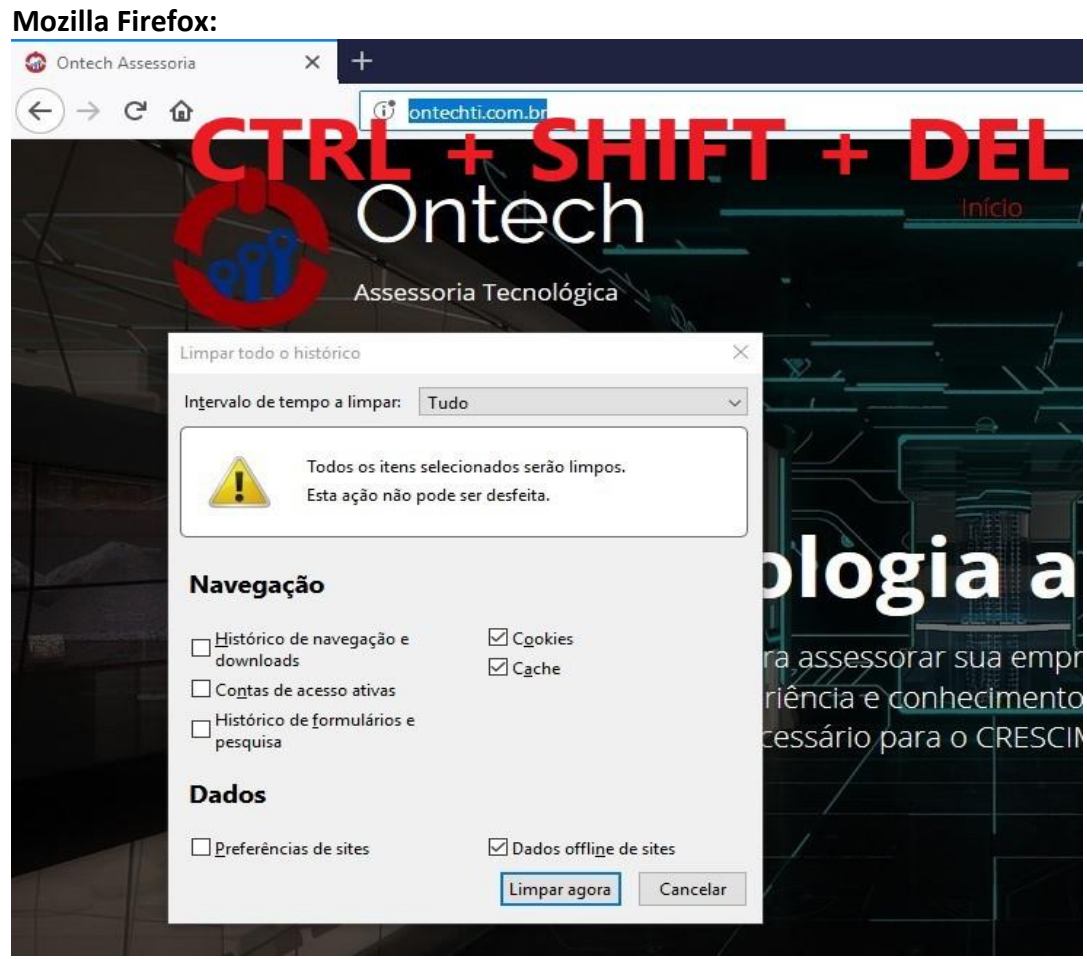

Clique na barra de navegação (onde está o endereço do site: ontechti.com.br) e segure as teclas CTRL + SHIFT + DELETE simultaneamente. Abrirá uma tela semelhante à da imagem acima. Observe os campos "Intervalo de tempo a limpar: TUDO" e "Cache" e clique no botão LIMPAR AGORA, após isso recarregue a página e o cache estará limpo.

A limpeza de cache pode ser a solução para vários problemas enfrentados na WEB. Antes de abrir um chamado tente um dos métodos acima de limpeza de cache, pode-se também reiniciar a máquina após a limpeza.

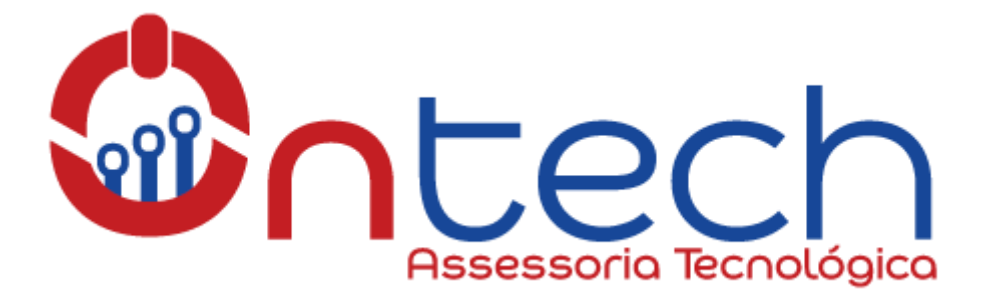

Caso a limpeza de cache não resolva seu problema ou tenha ficado alguma dúvida, por favor entre em contato através dos seguintes canais:

**Email:** [ontechassessoria@hotmail.com](mailto:ontechassessoria@hotmail.com)

**Tel.:** (64) 9.9245-5767

**Site:** [www.ontechti.com.br](http://www.ontechti.com.br/)

Grato,

Ontech Assessoria Tecnológica A tecnologia a seu favor!